# OWNER'S MANUAL **JWNER'S MANUAL**

### **O** LandingZone 12-inch MacBook Docking Station

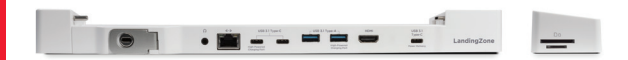

#### For additional languages, please visit **LandingZone.net/user-guides**

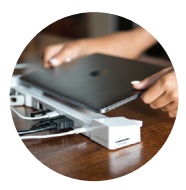

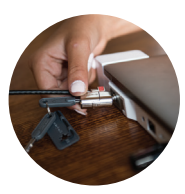

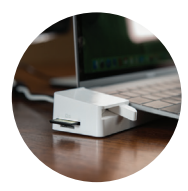

#### MODEL NUMBER

LZ4012M – LandingZone Docking Station for the 12-inch MacBook

#### WHAT'S IN THE BOX?

- 12-inch MacBook Docking Station
- Quick Start Guide
- Warranty & Registration Card

#### **COMPATIBILITY**

This device works with the 12-inch MacBook model A1534 (first released in 2015).

The LandingZone requires the connection of the MacBook USB-C Power Adapter or another USB Type-C power adapter to charge the MacBook and power the docking station. The LandingZone does offer connectivity without a power adapter connected, but the functionality will be limited.

#### **BENEFITS**

The LandingZone for the 12-inch MacBook is an attractive and easy to use docking station that allows you to instantly transform the MacBook into a desktop workstation. The LandingZone can also help secure the MacBook with the application of a laptop lock.

#### FEATURES

- Simple Docking Process
- Two USB Type-A Ports - (one for high-speed charging)
- Two USB Type-C Ports - (one for high-speed charging)
- Gigabit Ethernet Port
- HDMI Port
- SD & Micro SD Card Combo Slot
- Two-Way Audio Port Built-in Kensington Security Slot
- $\leftarrow$  (compatible with most laptop locks)
- Release Lever for Easy Undocking
- Status Indicator Light

#### BEFORE YOU BEGIN

**Ethernet Driver Installation:** Go to landingzone.net/download-driver to download and install the latest Ethernet driver.

#### **DOCKING**

#### **Step 1:** Connecting Power and Peripherals

- Connect the MacBook USB-C Power Adapter to the Type-C Power Delivery port on the LandingZone.
- Connect Ethernet & peripherals such as monitor, keyboard, mice, storage devices, speakers, etc. *(Note: the Ethernet driver must be installed before the Ethernet port will work. You may also need to register a MAC Address for some secure networks. Please contact your network administrator if your environment uses MAC Address security.)*

LandingZone

#### **DOCKING Step 2: Connecting Your MacBook**

Place your closed MacBook onto the LandingZone so that the feet of the MacBook settle into the grooves on the LandingZone.

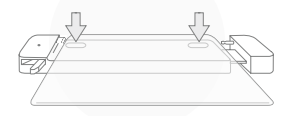

• Slide the MacBook to the left. connecting the Type-C port on the MacBook with the Type-C connector on the LandingZone.

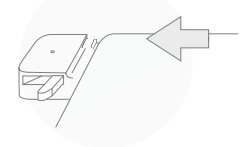

#### **DOCKING Step 2: Connecting Your MacBook**

Slide the right wing of the LandingZone so that the pin is inserted into the MacBook audio port.

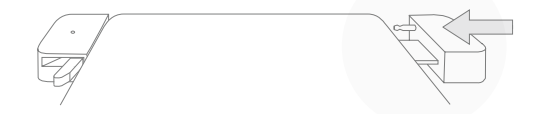

*Optional: Connect a Kensington Lock (not included) to the Kensington Lock Slot.*

# CKING UNDOCKINGă DOND

#### UNDOCKING

- Safely eject all devices in the operating system of the MacBook
- Push the release lever located on the left wing. This should disconnect the Type-C port on the MacBook.

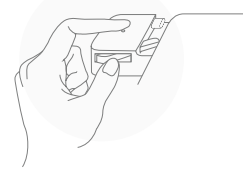

# UNDOCKING UNDOCKING

#### UNDOCKING

- Slide the right wing of the LandingZone out of the MacBook.
- Remove the MacBook from the LandingZone.

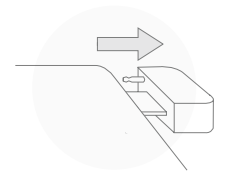

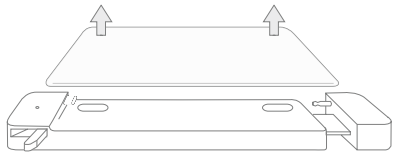

#### CUSTOMER SUPPORT

**Online Support** Go to www.landingzone.net/FAQs

**Phone Support** Call 1-888-872-3251 during normal business hours

**E-mail Support** Send email to support@landingzone.net

#### **Ethernet Driver Download:**

Download at www.landingzone.net/download-driver

#### PROPER OPERATING ENVIRONMENT

**Operating temperature:** 50° to 95° F (10° to 35° C) **Storage temperature:** -13° to 113° F (-24° to 45° C) **Relative humidity:** 0% to 90% non-condensing **Maximum operating altitude:** 10,000 feet **Maximum storage altitude:** 15,000 feet

**Maximum shipping altitude:** 35,000 feet

#### TROUBLESHOOTING / FAQs  $1/3$

#### **USB Devices Are Not Working / MacBook is Not Charging:**

Make sure that both sides of the LandingZone are completely closed and flush against the MacBook. Confirm that the MacBook USB-C Power Adapter is properly plugged into your wall outlet and connected to the LandingZone via the Type-C Power Delivery port.

#### **MacBook Is Charging Slowly:**

The MacBook, LandingZone, and connected devices share the power coming from the MacBook USB-C Power Adapter. Due to the sharing of power, the more devices there are connected to the LandingZone, the slower the MacBook will charge.

#### TROUBLESHOOTING / FAQs  $2/3$

#### **Ethernet is not working:**

The LandingZone requires an Ethernet driver be installed before the Ethernet connection can be established. The Ethernet driver can be found at www.landingzone.net/download-driver.

#### **How do you Reset the LandingZone?**

You can reset or power-cycle the LandingZone by undocking the MacBook, disconnecting all connected devices and the MacBook USB-C Power Adapter, and allowing the LandingZone to rest or a minute or two. After resting the LandingZone, reconnect the MacBook USB-C Power Adapter, reconnect the devices, and dock the MacBook to the LandingZone.

#### TROUBLESHOOTING / FAQs 3 / 3

#### **What devices can the LandingZone support without connecting the MacBook USB-C Power Adapter?**

Without the MacBook USB-C Power Adapter, the LandingZone can support the connection of an SD Card, monitor, Ethernet, speakers, and low-power USB devices (such as mice, keyboards, and flash drives).

#### **What is the recommended Maximum Load the LandingZone can support?**

When the MacBook USB-C Power Adapter is connected, the LandingZone should be able to connect an SD card, monitor, Ethernet, speakers, two lowpower USB devices, and two high-power USD devices (such as hard drives) without issue. If more high-power devices are connected, the MacBook USB-C Power Adapter may not provide enough power to fully power them.

#### CARE & CLEANING

Clean with a soft cloth. Do not use water or cleaning solutions to clean the LandingZone.

#### DISPOSAL

Applicable laws may limit how you can dispose of this product. Accordingly, please make sure you follow your local, state, federal, and country ordinances, laws, regulations, and other guidelines to properly dispose of this product and the accompanying packaging materials.

#### COPYRIGHT & TRADEMARK INFORMATION

© 2016 infiniWing, Inc. Designed in San Jose, CA & manufactured in China. Protected under US and foreign patents.

LandingZone is a trademark of infiniWing, Inc. Apple, the Apple logo, MacBook, macOS are trademarks of Apple, Inc., registered in the US and other countries. Kensington is a registered trademark of Kensington Computer Group, a division of ACCO Brands. HDMI and High-Definition Multimedia Interface are trademarks or registered trademarks of HDMI Licensing LLC. All other company and product names mentioned may be trademarks of their respective companies. Mention of third-party products is for informational purposes only and does not constitute an endorsement or recommendation. infiniWing, Inc. assumes no responsibility with regard to the performance of products mentioned.

## **O** LandingZone